## **Diferencias Significativas**

*Se puede optar por dos formas para poder saber si los resultados presentan diferencias significativas.*

## **Método 1:**

Este método se puede usar para comparar más de dos resultados. Es el método gráfico. Se dibujan los intervalos de confianza y se analiza la interacción de los mismos.

Dados  $A = \overline{A} \pm \Delta A$  y  $B = \overline{B} \pm \Delta B$ 

Si la interacción es nula, entonces los resultados presentas diferencias significativas.

Si  $A \cap B = \emptyset$  Entonces A y B SI presentan diferencias significativas

En cambio, si la interacción es distinta de cero (no nula), aunque sea por 1 punto en común, entonces los resultados NO presentan diferencias significativas.

Si  $A \cap B \neq \emptyset$  Entonces A y B NO presentan diferencias significativas

**Ejemplo** 

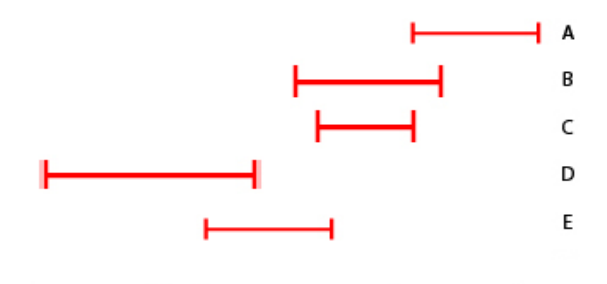

Solución:

A, B y C: NO presentan diferencias significativas, porque  $A \cap B \cap C \neq \emptyset$ 

D con A, B y C: sí presentan diferencias significativas, porque  $D \cap A = \emptyset$ ,  $D \cap B = \emptyset$  y  $D \cap C = \emptyset$ 

Pero D y E no presentan diferencias significativas, porque  $D \cap E \neq \emptyset$ 

 $i$ ; Qué ocurre entre E y el resto  $(A, B, y, C)$ ?

## **Método 2:**

Este método se puede usar para comparar resultados de a pares; es decir, se resuelve comparando de a dos resultados. Para ello se la siguiente desigualdad, teniendo en cuenta que  $A = \overline{A} \pm \Delta A$  y  $B = \overline{B} \pm \Delta B$ :

Si  $|\bar{A} - \bar{B}|$  ≤  $\Delta A + \Delta B$  Entonces A y B NO presentan diferencias significativas

## **Ejemplo**

Supongamos  $A= 2,278 \pm 0,023$  $B= 1,964 \pm 0,019$  $C= 2,11 \pm 0,34$ 

*Comparando A con B:*  $|\bar{A}-\bar{B}| = 0,314$  $\Delta A + \Delta B = 0.042$ Como 0,314 > 0,042, entonces A y B presentan diferencias significativas.

Comparando B con C:

\n
$$
|\overline{B} - \overline{C}| = 0,146
$$
\n
$$
\Delta B + \Delta C = 0,359
$$
\nComo 0,146 < 0,359, entonces B y C no presentan diferencias significativas.

*Comparando A con C:*  $|\bar{A}-\bar{C}| = 0,168$  $\Delta A + \Delta C = 0,363$ Como 0,168 < 0,363, entonces A y C no presentan diferencias significativas.